## **OnMouseMove**

## OnMouseMove picture event

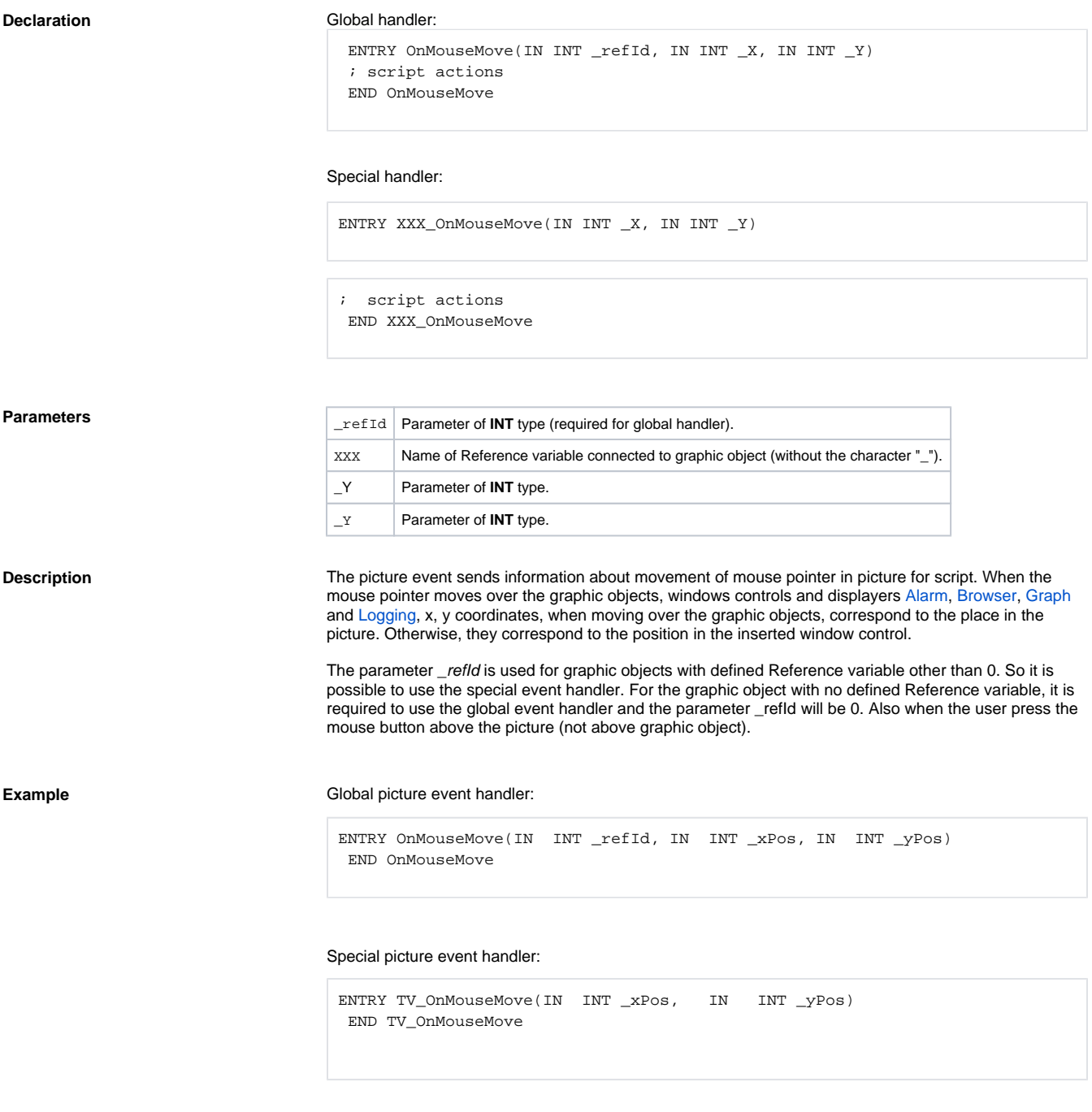

**Related pages:**

[Picture event handler](https://doc.ipesoft.com/display/D2DOCV11EN/Entry+-+Picture+Event+Handler) [Picture events](https://doc.ipesoft.com/display/D2DOCV11EN/Picture+Events)